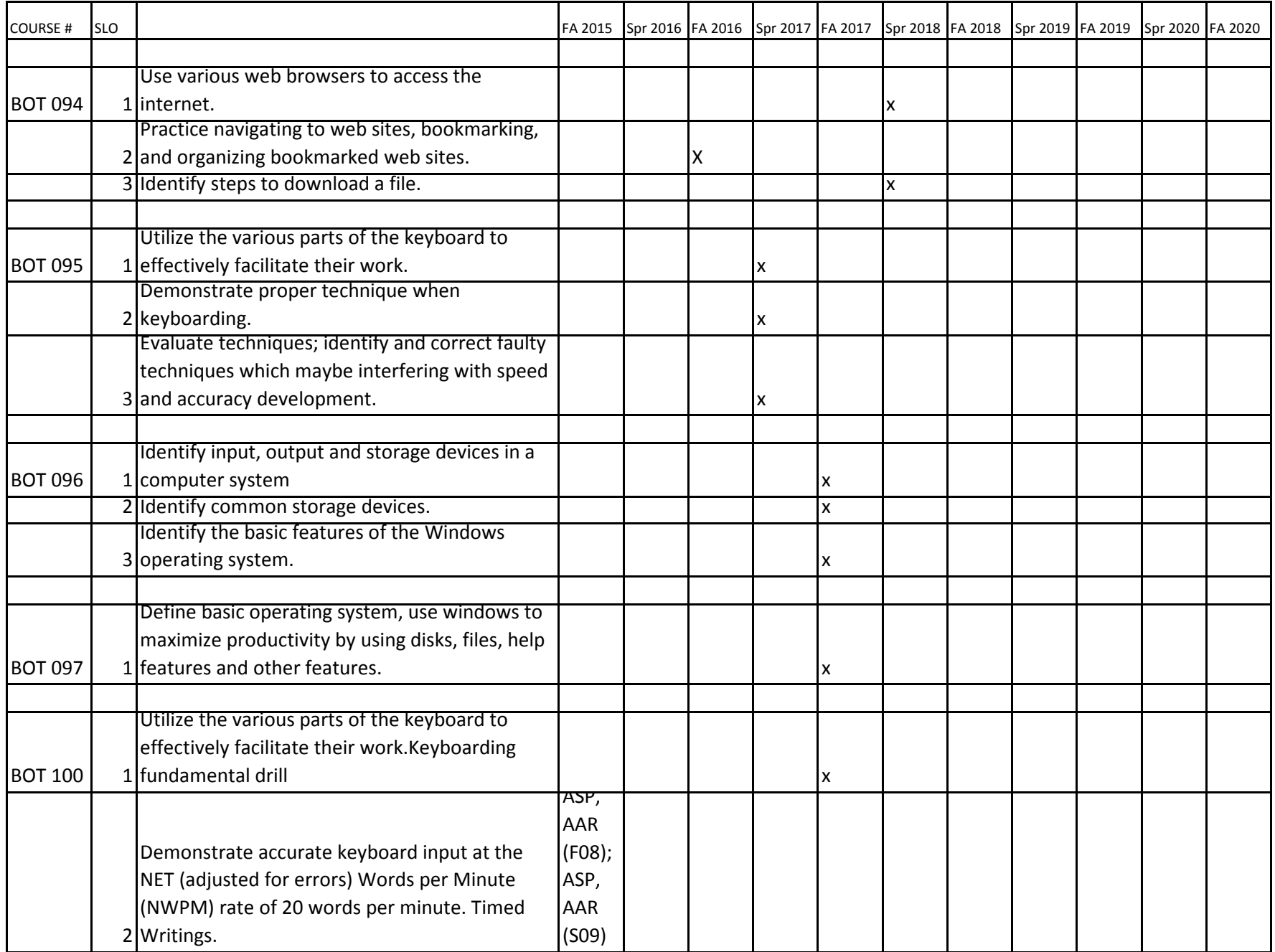

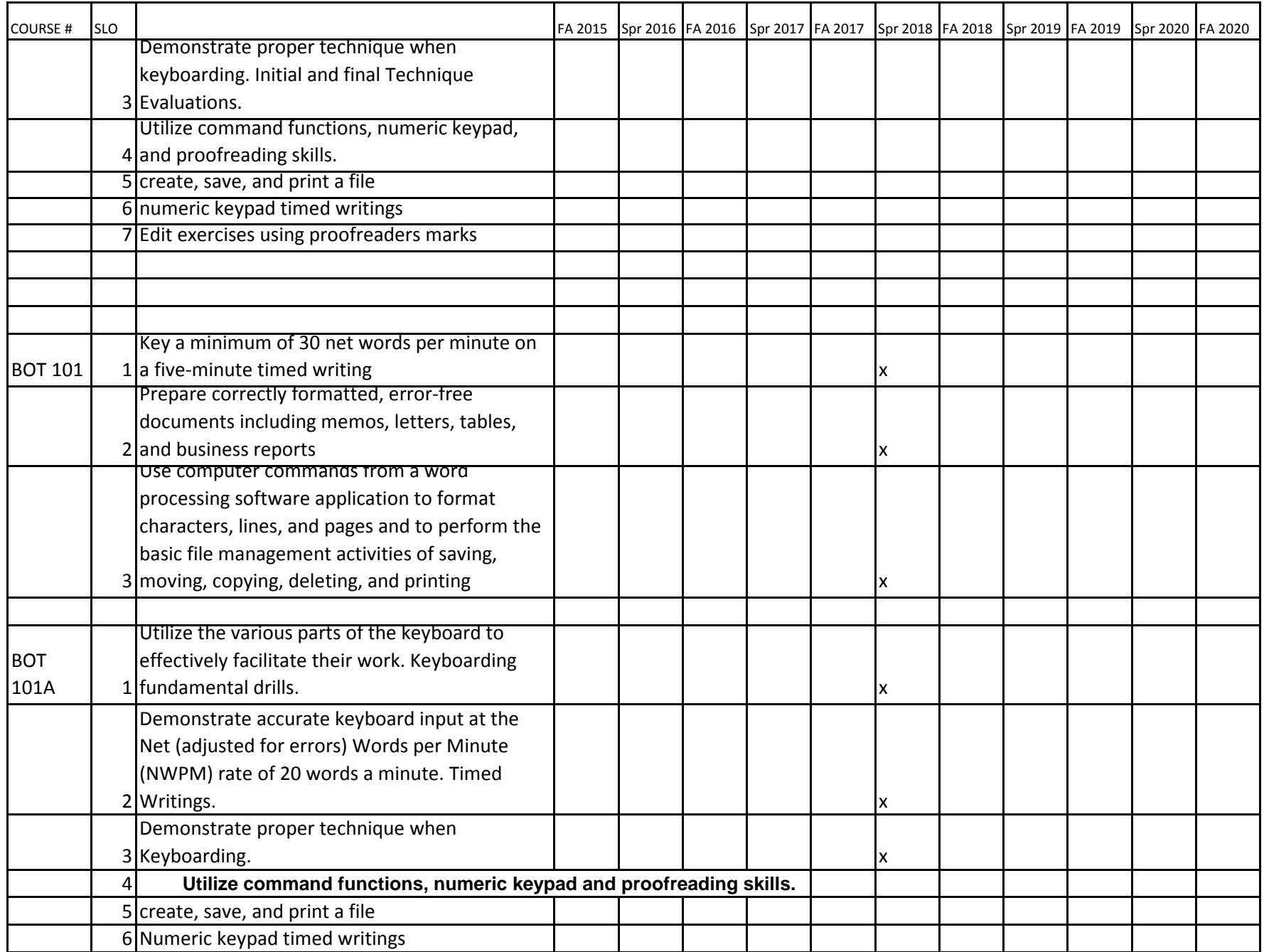

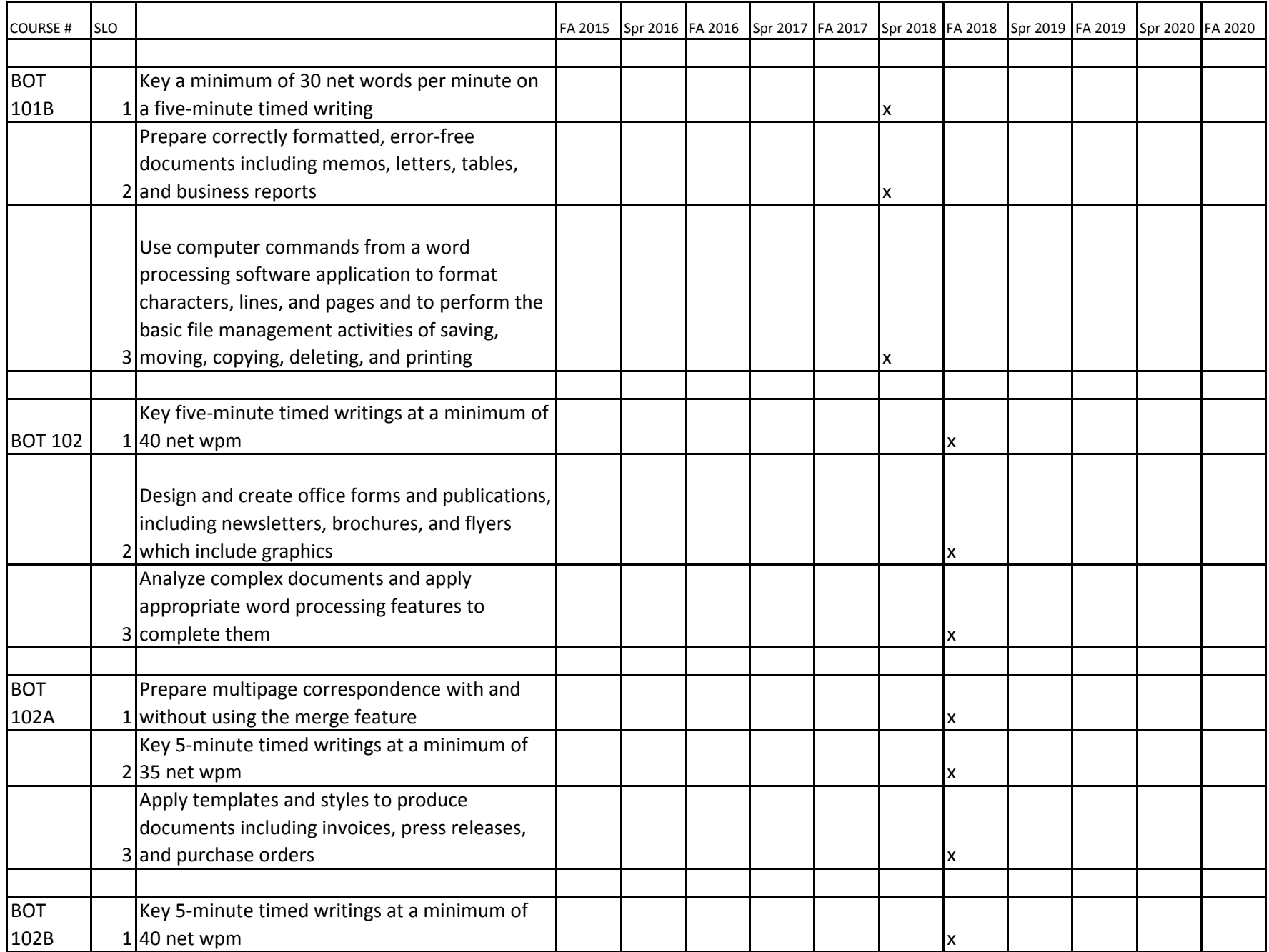

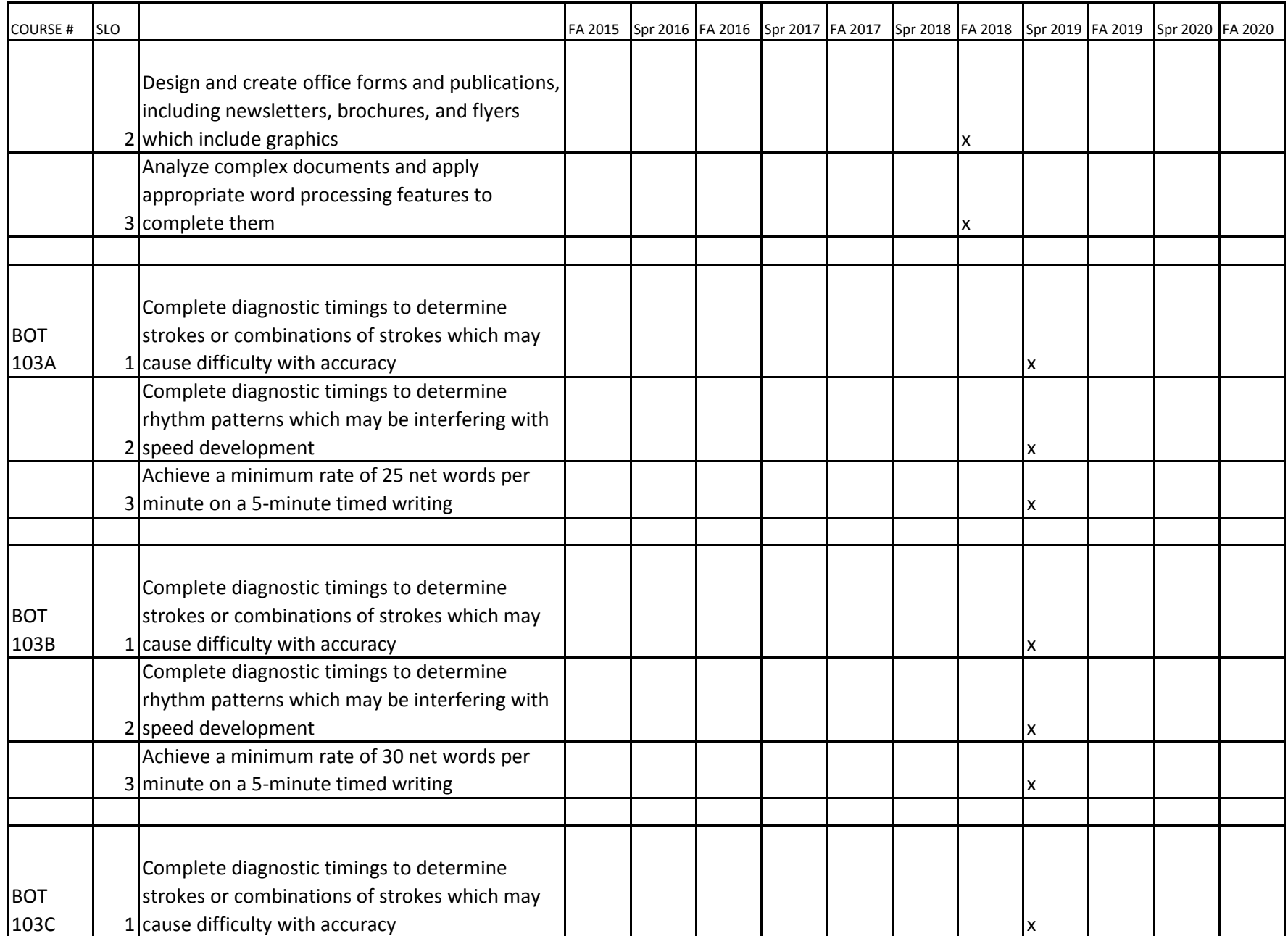

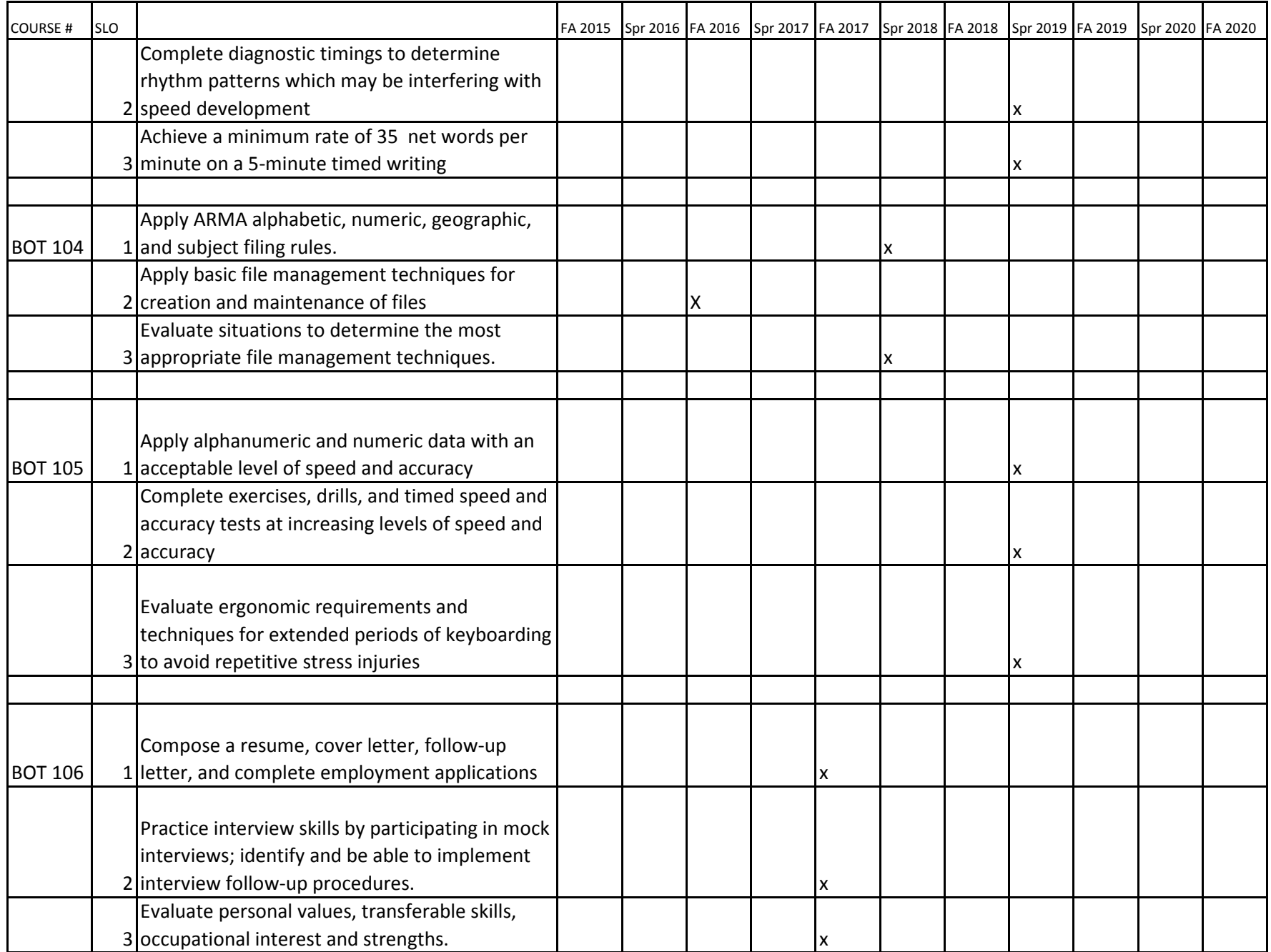

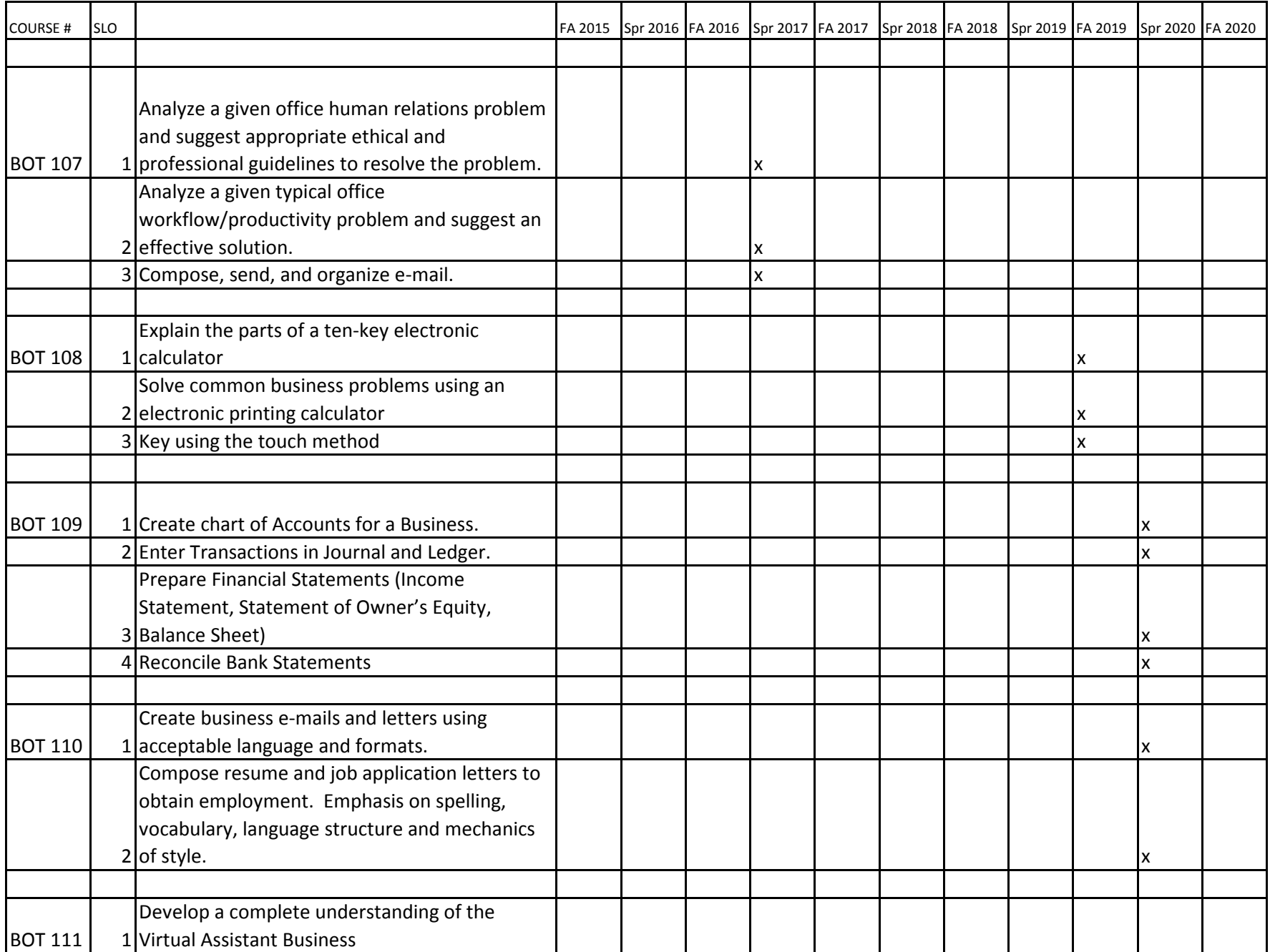

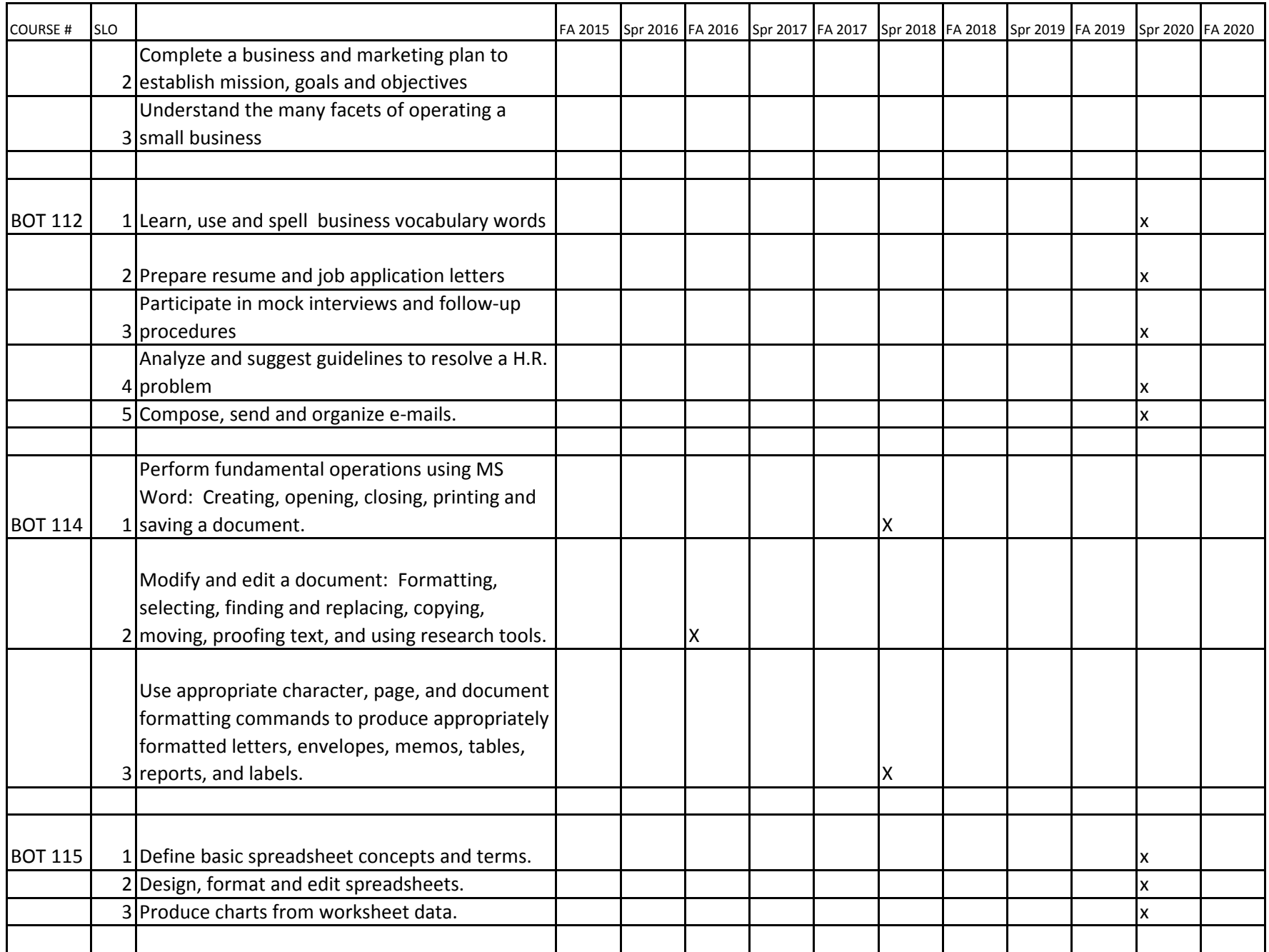

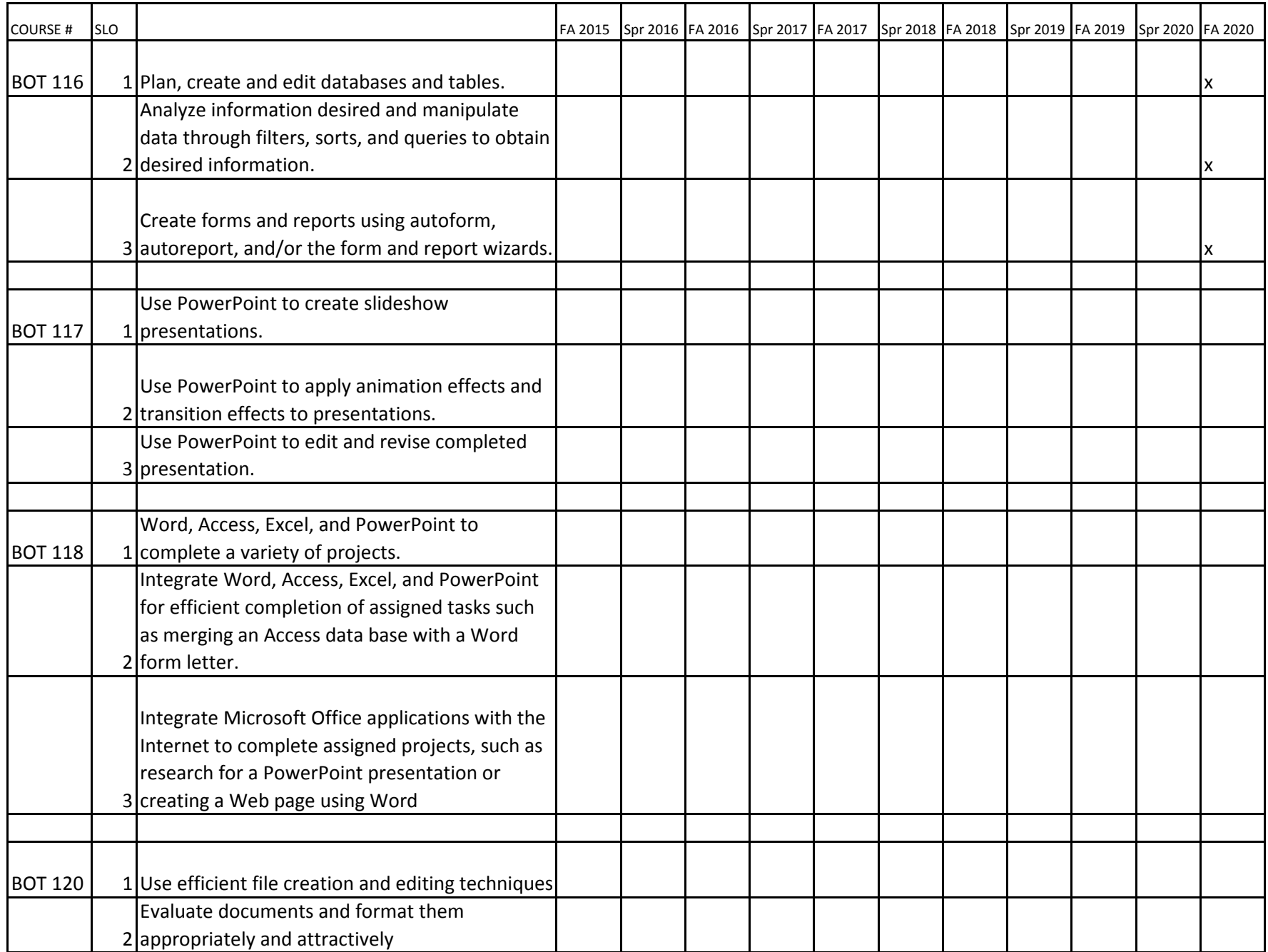

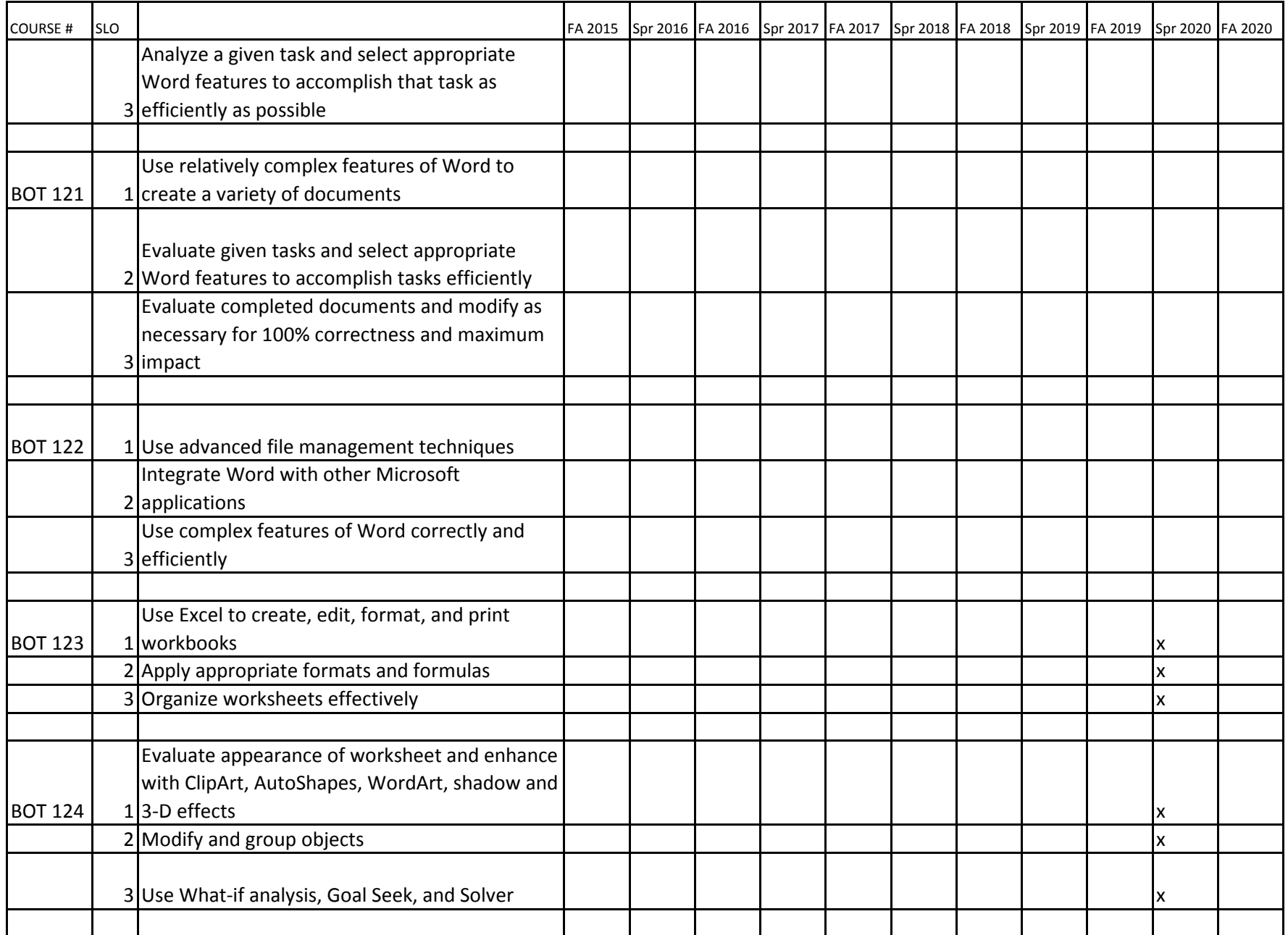

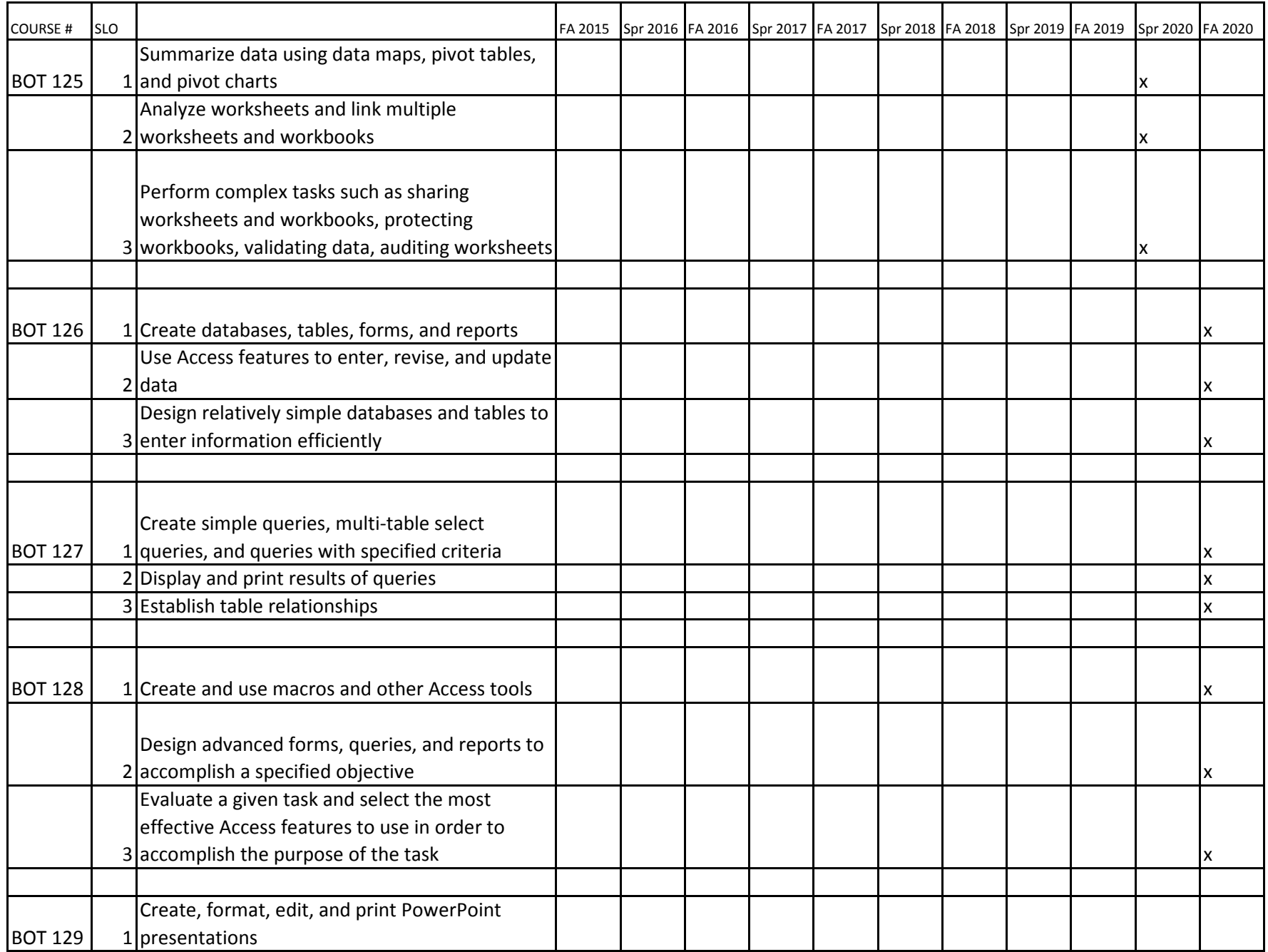

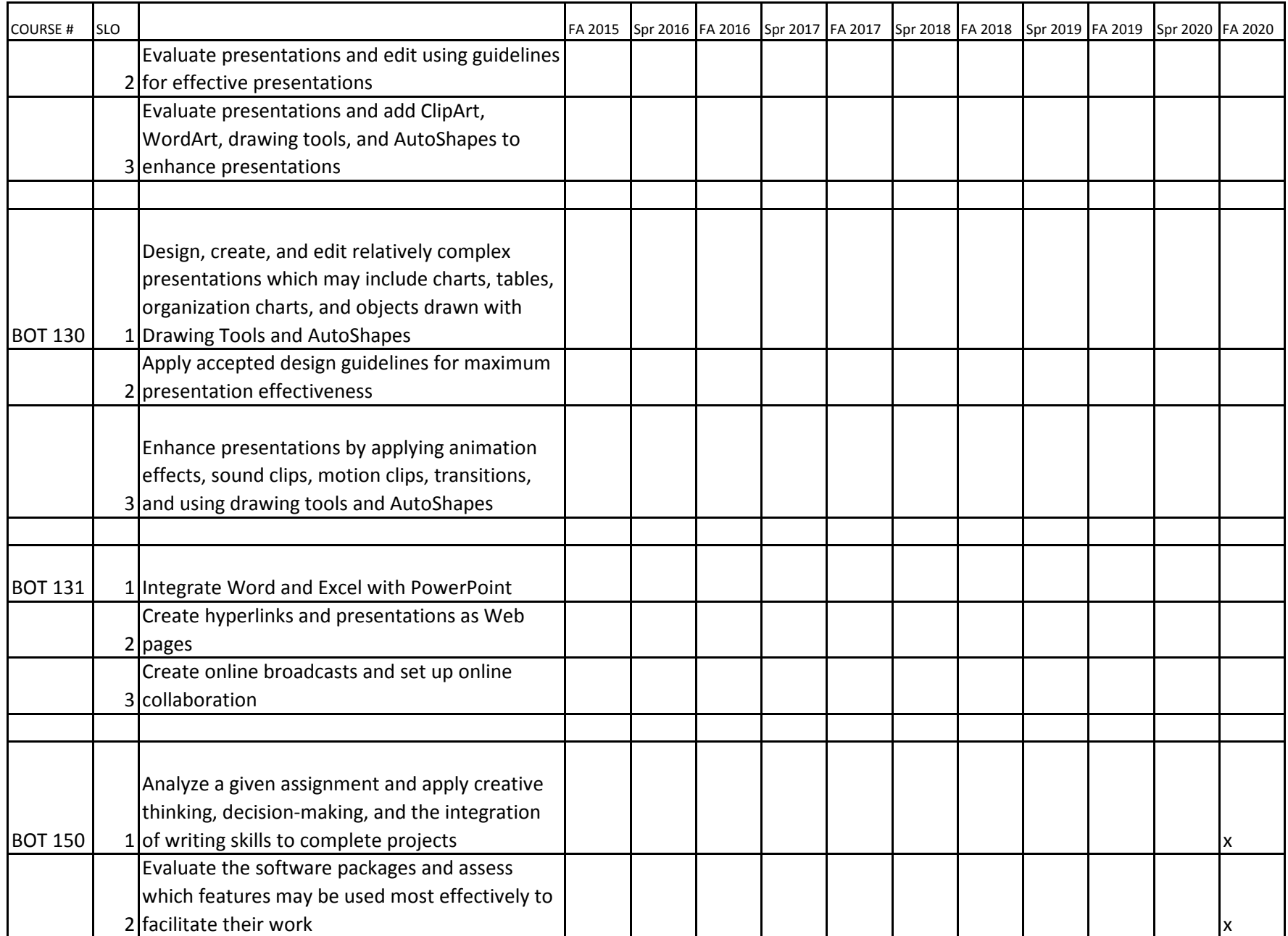

![](_page_11_Picture_154.jpeg)

![](_page_12_Picture_167.jpeg)

![](_page_13_Picture_157.jpeg)

![](_page_14_Picture_147.jpeg)

![](_page_15_Picture_177.jpeg)

![](_page_16_Picture_167.jpeg)

![](_page_17_Picture_170.jpeg)

![](_page_18_Picture_147.jpeg)

![](_page_19_Picture_74.jpeg)

![](_page_20_Picture_25.jpeg)

![](_page_21_Picture_25.jpeg)

![](_page_22_Picture_25.jpeg)

![](_page_23_Picture_25.jpeg)

![](_page_24_Picture_25.jpeg)

![](_page_25_Picture_31.jpeg)

![](_page_26_Picture_31.jpeg)

![](_page_27_Picture_49.jpeg)

![](_page_28_Picture_46.jpeg)

![](_page_29_Picture_28.jpeg)

![](_page_30_Picture_49.jpeg)

![](_page_31_Picture_34.jpeg)

![](_page_32_Picture_25.jpeg)

![](_page_33_Picture_25.jpeg)

![](_page_34_Picture_25.jpeg)

![](_page_35_Picture_31.jpeg)

![](_page_36_Picture_31.jpeg)

![](_page_37_Picture_28.jpeg)

![](_page_38_Picture_55.jpeg)

![](_page_39_Picture_40.jpeg)